### **STEP ONE:**

Messages

### 1000 Sisters

"Give Once" with any amount or "Give Multiple Times" to join 1000 Sisters with your recurring gift of \$10/month (\$120/yr

Sign In

#### How much would you like to give?

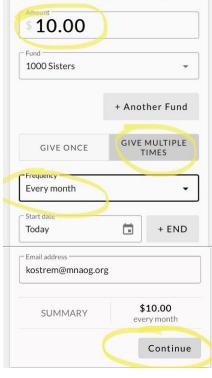

## <mark>STEP TWO:</mark>

(If you are a credentialed minister and have a Realm account, please sign in; otherwise, please press "Continue.")

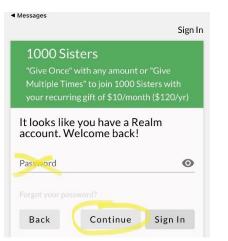

# STEP THREE:

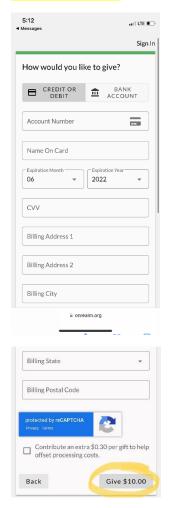